# **Huawei user authentication solution "RTOS"**

# **SECURITY TARGET**

*Version 1.3*

February 2021 Document Reference: HRTOS\_ST\_1.3

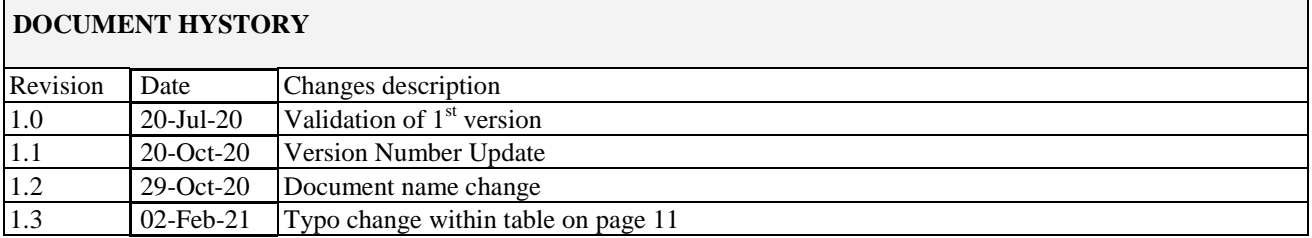

# Table of contents

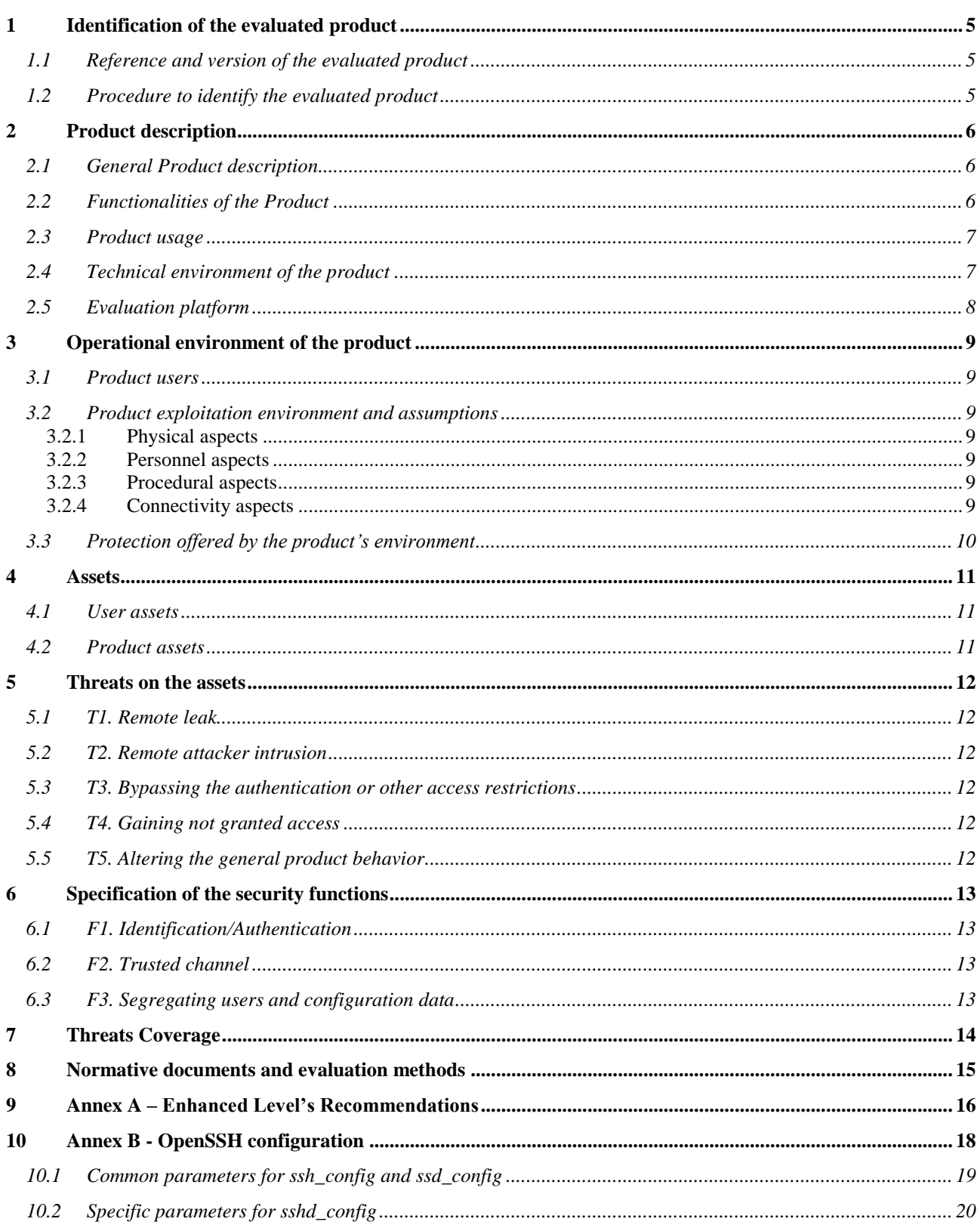

# Abbreviations

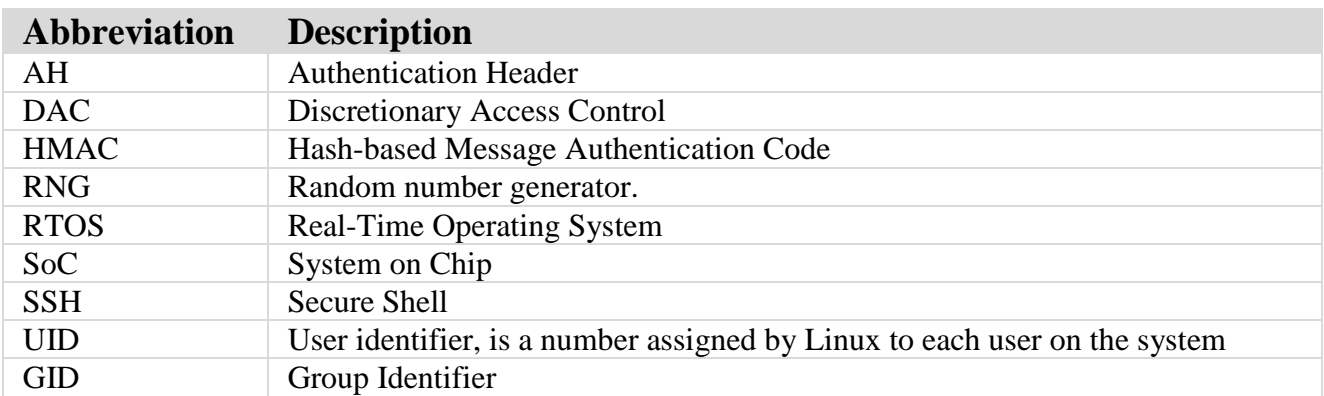

#### <span id="page-4-0"></span>**1 IDENTIFICATION OF THE EVALUATED PRODUCT**

#### <span id="page-4-1"></span>**1.1 Reference and version of the evaluated product**

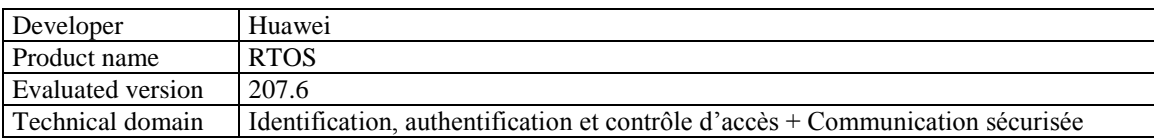

### <span id="page-4-2"></span>**1.2 Procedure to identify the evaluated product**

There is a file "/etc/RTOS-Release", with 0644 permission mode, which contains Huawei-RTOS version information.

By running 'cat /etc/RTOS-Release', users can get information about RTOS product.

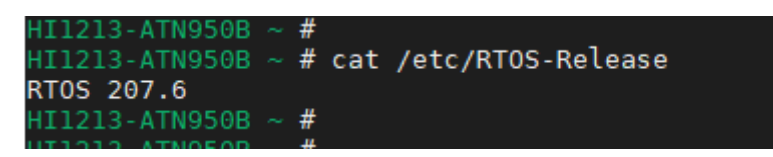

**Figure 1: Checking the product version**

### **2 PRODUCT DESCRIPTION**

#### <span id="page-5-1"></span><span id="page-5-0"></span>**2.1 General Product description**

The product specified by the present security target is Huawei RTOS, a highly-configurable Linux-based operating system for embedded devices, which has been developed to provide a good level of security as required in commercial environments.

RTOS is a general purpose; multi-user, multi-tasking Linux based operating system. It provides a platform for a variety of applications.

RTOS evaluation covers a potentially distributed network of systems running the evaluated version and its configurations as well as other peer systems operating within the same management domain.

The Security Functions consist in functions of RTOS that run in kernel mode plus some trusted processes running in user mode. These are the functions that enforce the security policy as defined in this Security Target. Tools and commands executed in user mode that are used by an administrative user need also to be trusted to manage the system in a secure way, but they are not considered to be part of the security functions.

The hardware, BIOS firmware and potentially other firmware layers between the hardware and the RTOS are considered to be part of the RTOS environment.

The RTOS includes standard networking applications, such as sshd, which allows accessing the RTOS via cryptographically protected communication channel.

System administration tools include the standard command line tools. The graphical user interface for system administration or any other operation is not included in the evaluated configuration.

The RTOS environment also includes applications that are not evaluated, but are used as unprivileged tools to access public system services. For example, a network server using a port above 1024 may be used as a normal application running without root privileges on top of the RTOS. Additional documentation is available and provides guidance on the way to set up such applications on the RTOS in a secure way.

#### <span id="page-5-2"></span>**2.2 Functionalities of the Product**

RTOS provides the following key security features:

- Identification and Authentication: The RTOS includes several ways to identify and authenticate the users (via the local console using username and password or via the SSH using password and public-key based authentication. The RTOS also offers a password quality enforcement mechanism as well as it is able to handle failed authentication attempts, accordingly to recommendations of [LINUX]. This feature includes also the ability for the RTOS to end user sessions after a period of inactivity
- Trusted Channel: Using the cryptographic communication protocols above mentioned (SSH) the RTOS is able to establish secure and trusted communication channel to and from other IT entities.
- Segregating users and configuration data: The RTOS offers to the users and/or authorized administrators the ability to modify the configuration of the RTOS and a Discretionary Access Control (DAC) which allow owner of named objects controlling the access permissions to these objects and enforcing configuration data that is accessed only by granted users.

#### <span id="page-6-0"></span>**2.3 Product usage**

The RTOS is a Linux-based multi-user multi-tasking operating system. It may provide services to several users, local or remote, at the same time. After successful login, the users get access to a general computing environment, allowing launching user applications, issuing user commands at shell level, creating and accessing files. It provides adequate mechanisms to separate the users and protect their data. Privileged commands are restricted to only administrative users.

The RTOS is also intended to operate in a networked environment with other instantiations of the RTOS as well as other well-behaved peer systems.

It is assumed that responsibility for the safeguarding of the user data protected by the RTOS can be delegated to human users of the RTOS if such users are allowed to log on and spawn processes on their behalf. All user data is under the control of the RTOS. The user data is stored in named objects, and the RTOS can associate a description of the access rights to that object with each named object.

The RTOS enforces controls such that access to data objects can only take place in accordance with the access restrictions placed on that object by its owner, and by administrative users. Ownership of named objects may be transferred under the control of the access control policies implemented by the RTOS.

The RTOS enforces discretionary access control policy, in which, access rights (e.g. read, write, execute) can be assigned to data objects with respect to subjects identified with their UID, GID and supplementary GIDs. Once a subject is granted access to an object, the content of that object may be used freely by the subject to influence other objects accessible to the same subject.

#### <span id="page-6-1"></span>**2.4 Technical environment of the product**

All security functions claimed in this security target that apply to physical devices compatible with the ARM64 V8 instruction set are not part of the evaluation scope.

The following physical hardware platforms, corresponding firmware, and components are supported by the RTOS:

- Hi1213 Soc based hardware device board
- Hi1610 Soc based hardware device board
- SD5573 Soc based hardware device board
- Hi1383 Soc based hardware device board
- SD8081 Soc based hardware device board

**The evaluation scope is the RTOS for the Hi1213 Soc based hardware device board only.**

#### <span id="page-7-0"></span>**2.5 Evaluation platform**

The RTOS is tested on a Hi1213 Soc based hardware device board. This board contains physical peripheral devices (flash storage, network interface cards, serial interfaces) which can be used with the RTOS without affecting its security functions.

The figure below shows the process to customize and build the RTOS:

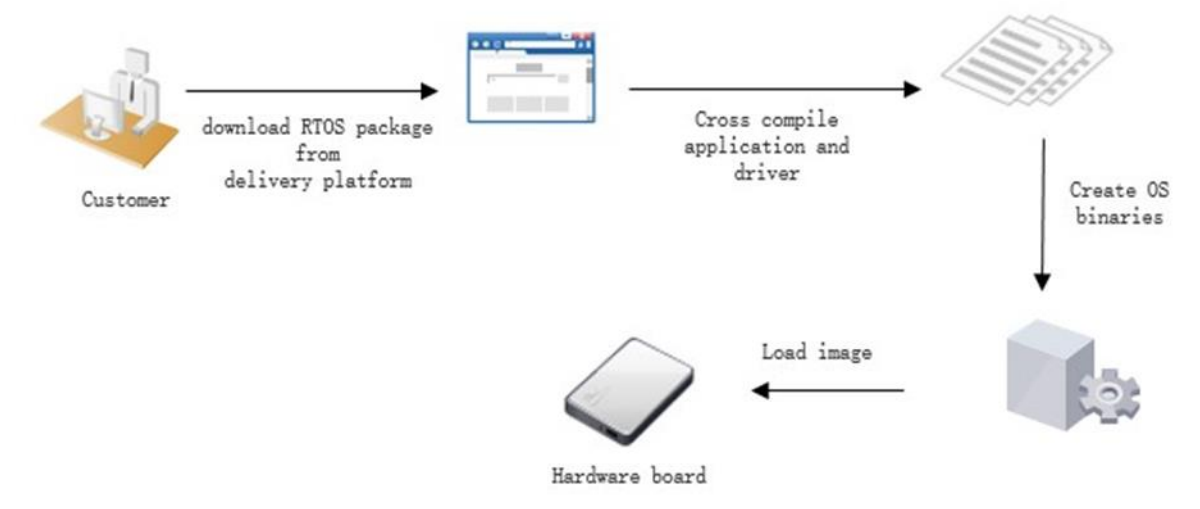

**Figure 2: Customizing and building process**

The cross compilation environment is a host machine installed with SUSE Linux enterprise server 12 sp5 x86\_64.

#### <span id="page-8-0"></span>**3 OPERATIONAL ENVIRONMENT OF THE PRODUCT**

#### <span id="page-8-1"></span>**3.1 Product users**

Through its external interfaces, the RTOS support two users' profiles, which are:

- Regular users (shortly users)
- Administrators

Note: Users with "su" permissions are considered as administrators for the commands they are allowed to run with root privileges and only for these commands.

#### <span id="page-8-2"></span>**3.2 Product exploitation environment and assumptions**

Complementary to the general product description in the section [2.1,](#page-5-1) the following assumptions apply to the RTOS environment.

#### <span id="page-8-3"></span>**3.2.1 Physical aspects**

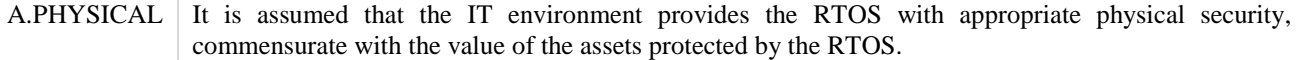

#### <span id="page-8-4"></span>**3.2.2 Personnel aspects**

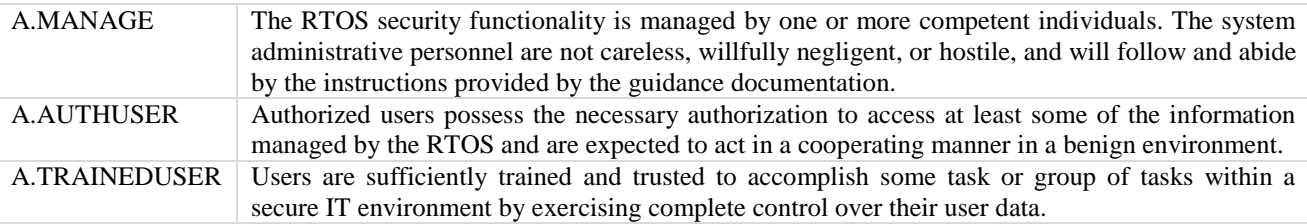

#### <span id="page-8-5"></span>**3.2.3 Procedural aspects**

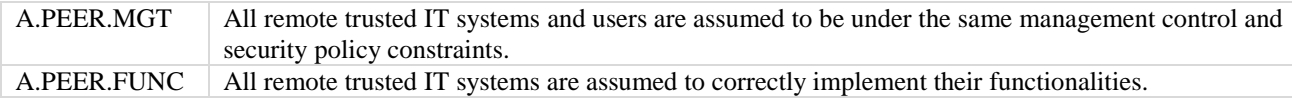

#### <span id="page-8-6"></span>**3.2.4 Connectivity aspects**

A.CONNECT The connections between a remote trusted IT systems using the serial interface of the hardware platform are physically or logically protected within the RTOS environment to ensure the integrity and confidentiality of the data transmitted and to ensure the authenticity of the communication end points.

## <span id="page-9-0"></span>**3.3 Protection offered by the product's environment**

The assumptions of the previous section allow ensuring that:

- No physical attack can be done on the devices hosting the RTOS.
- No spying or intrusion can been done on a legitimate console connection through the serial port.
- Administrator users are not attackers for the RTOS assets.

#### **4 ASSETS**

#### <span id="page-10-1"></span><span id="page-10-0"></span>**4.1 User assets**

None users' assets are included in the default configuration of the product.

<span id="page-10-2"></span>Only the home directory of the default regular user "rtos" is configured with the correct owner, group and privileges, as shown in the table of the next section.

#### **4.2 Product assets**

The product assets are the functions implemented by the software product and the related configuration.

The security needs for the function are integrity and availability (regarding modification and erasure) of the directories including binaries and related libraries implementing those functions (also in memory after loading). Those elements are, for a regular user, at most read-only, and not executable for some of them.

The security needs for the configuration is handled by a subset of files and directories of the filesystem, with security needs on integrity and availability for most of them and confidentiality for a few ones.

The following table summarizes this security needs on the configuration.

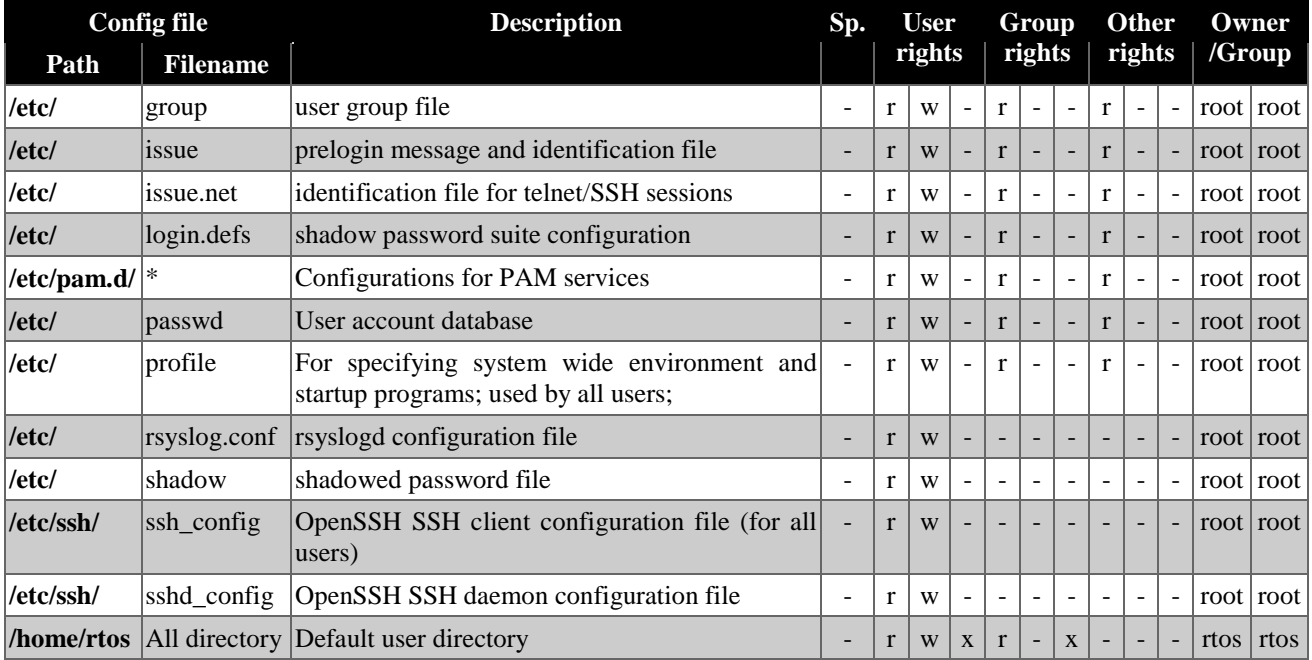

#### **5 THREATS ON THE ASSETS**

<span id="page-11-0"></span>This chapter describes the threats scenarios on the assets to be protected by the product in the following way: A threat agent *makes an action* on **the asset**. The assets are sometimes functional as for instance **the behavior of the product** or **the behavior of the product environment**.

#### *Threat agents:*

.

This security target uses the following threat agents in the threats definitions:

- Remote attacker
- Local attacker without credentials
- Local/remote attacker with credentials (simple user trying privilege escalation)

#### <span id="page-11-1"></span>**5.1 T1. Remote leak**

#### A remote attacker *leaks* **the trusted channel information**.

<span id="page-11-2"></span>This information can be for instance user credentials the attacker will use to gain access to the evaluated product.

#### **5.2 T2. Remote attacker intrusion**

A remote attacker *modifies with consistency* **the trusted channel information**.

<span id="page-11-3"></span>This modification allows for instance to execute commands or binary code on the evaluated product.

#### **5.3 T3. Bypassing the authentication or other access restrictions**

<span id="page-11-4"></span>A remote or local attacker without credentials *gains access* on **the evaluated product**.

#### **5.4 T4. Gaining not granted access**

<span id="page-11-5"></span>A local or remote attacker with credentials *gains* **not granted access on the evaluated product**.

#### **5.5 T5. Altering the general product behavior**

An attacker *alters* **the general product behavior**.

#### **6 SPECIFICATION OF THE SECURITY FUNCTIONS**

#### <span id="page-12-1"></span><span id="page-12-0"></span>**6.1 F1. Identification/Authentication**

This is a composite function which includes:

- The ability for the RTOS to associate a reliable identity to the current user (i.e; the user cannot do actions on behalf to another user)
- The ability for the RTOS to ensure the authenticity of the current user trying to open a session, based on a password (console/ssh log in) or a public/private key (ssh log in)
- The ability for the RTOS to lock/close session in case of a period of inactivity
- Other hardening properties from [Linux], such as password complexity enforcement.

<span id="page-12-2"></span>This security function is based on the GNU/Linux PAM (Pluggable Authentication Module), configured as per the enhanced level of [LINUX], when applicable.

#### **6.2 F2. Trusted channel**

Using the cryptographic communication protocol SSH, the RTOS is able to establish secure and trusted communication channel to and from other IT entities.

<span id="page-12-3"></span>This security function is based on the OpenSSH server, configured as per [SSH] recommendations, when applicable. The "Annex B - [OpenSSH configuration"](#page-17-0) reminds all the [SSH] recommendations.

#### **6.3 F3. Segregating users and configuration data**

The RTOS offers to the users and/or authorized administrators the ability to modify the configuration of the RTOS and a Discretionary Access Control (DAC) which allow owner of named objects to control the access permissions to these objects and enforcing configuration data is accessed only by granted users.

This security function is based on the GNU/Linux access control and configuration, configured as per the enhanced level of [LINUX], when applicable. The "Annex A – [Enhanced Level's Recommendations"](#page-15-0) reminds all the enhanced level recommendations and those that are not applicable in the RTOS CSPN context.

# **7 THREATS COVERAGE**

<span id="page-13-0"></span>The following table shows the coverage of the threats by the security functions:

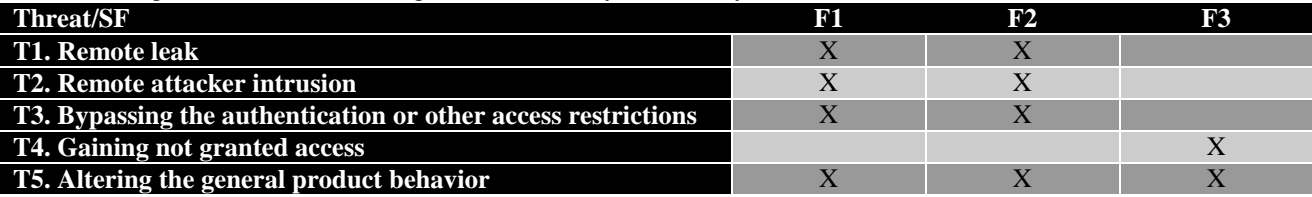

# <span id="page-14-0"></span>**8 NORMATIVE DOCUMENTS AND EVALUATION METHODS**

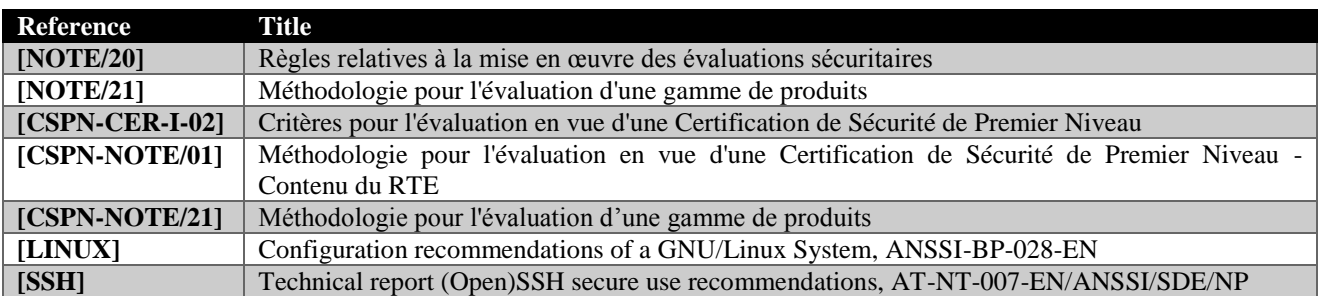

# <span id="page-15-0"></span>**9 ANNEX A – ENHANCED LEVEL'S RECOMMENDATIONS**

The following table reminds the Enhanced Level's recommendations from [LINUX].

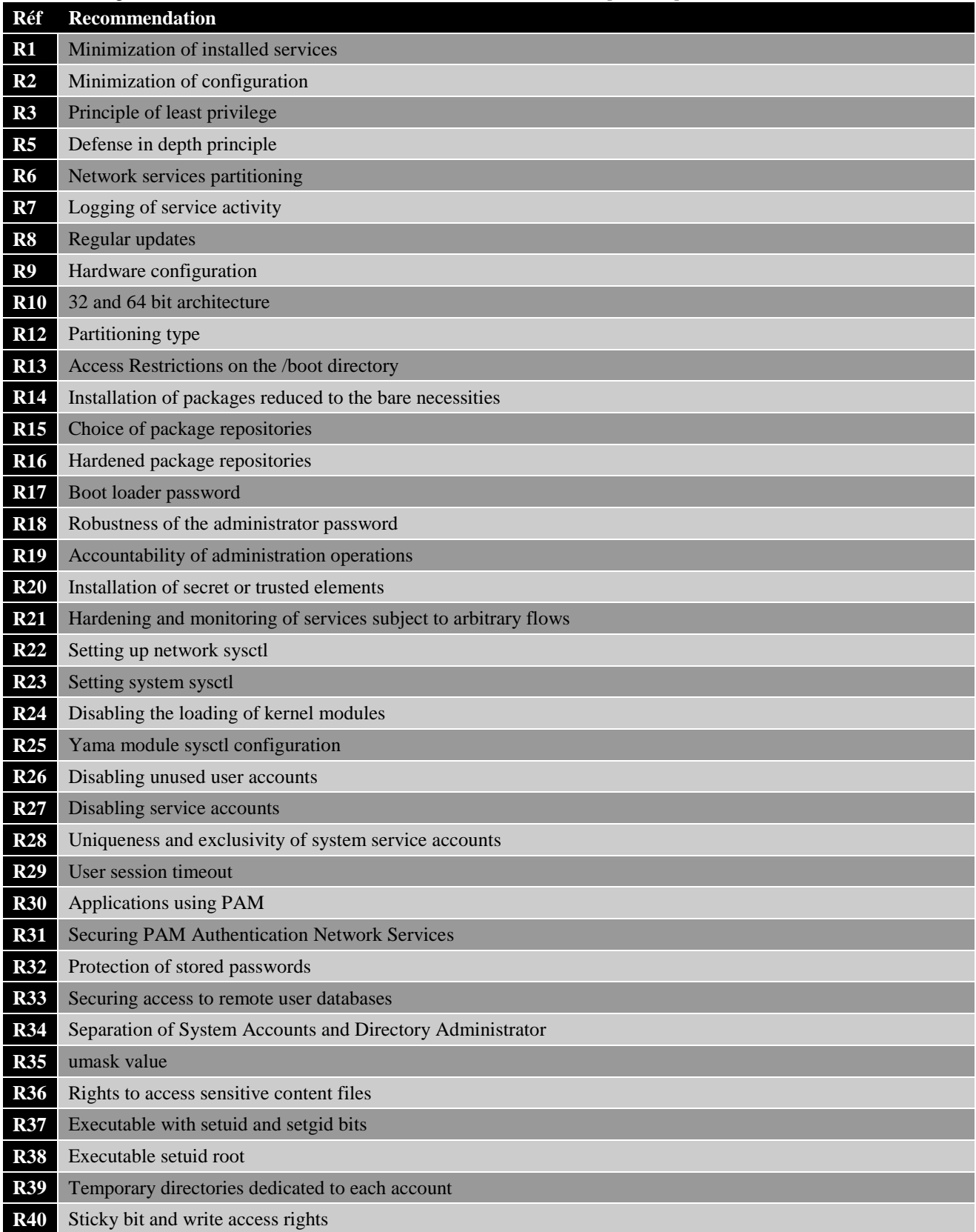

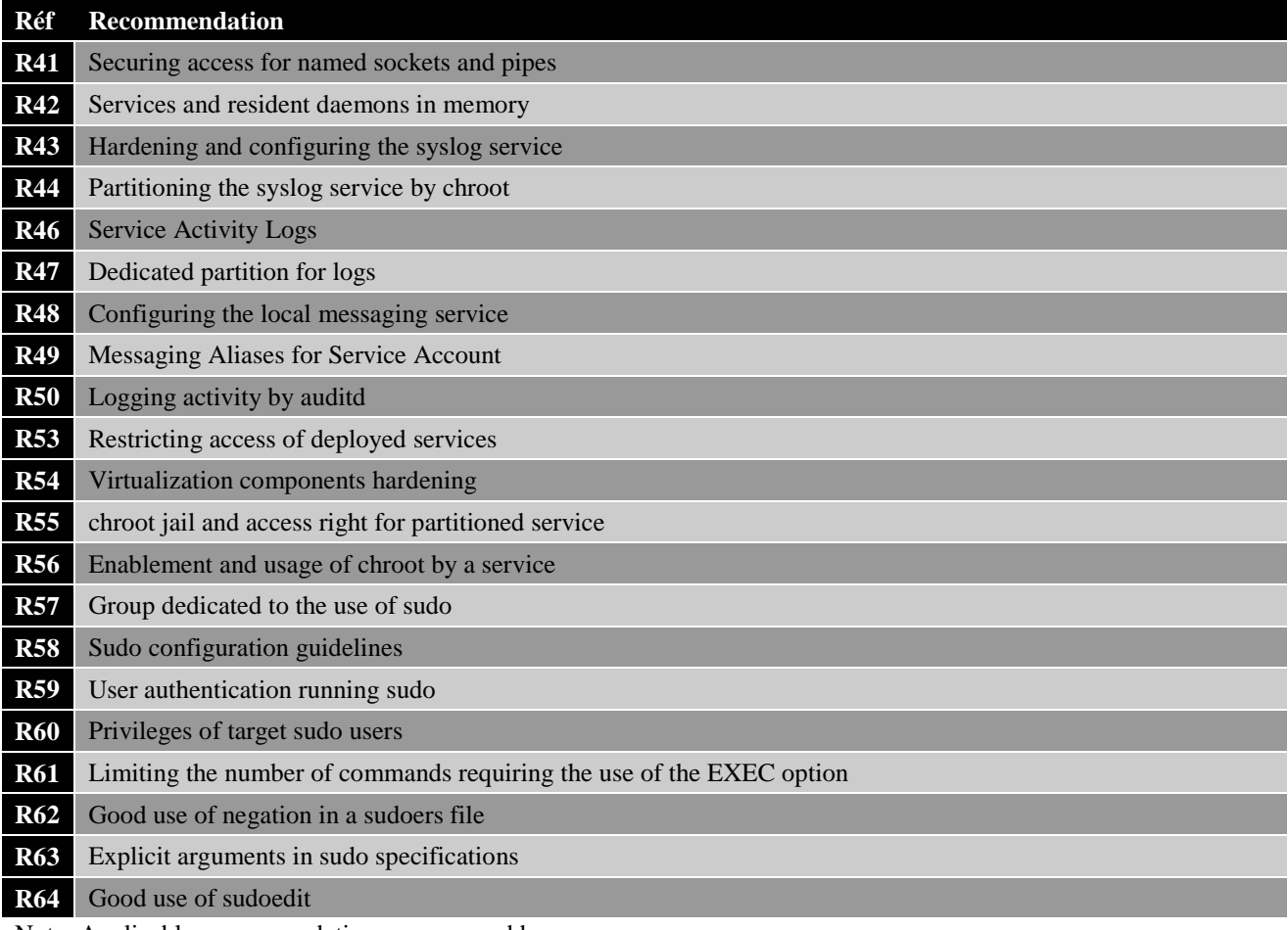

Note: Applicable recommendations are covered by:

- the RTOS default configuration,
- the application of the administration and user guides.

The following recommendations are not applicable in the context of the RTOS CSPN:

- R9: The RTOS is software only and the referenced technical note concerns x86 architectures only.
- R33: The RTOS does not use external authentication
- R48 and R49: The RTOS does not include messaging service
- R57 to R64: There is no sudo on the RTOS

# **10 ANNEX B - OPENSSH CONFIGURATION**

<span id="page-17-0"></span>The following table reminds the recommendations from [SSH].

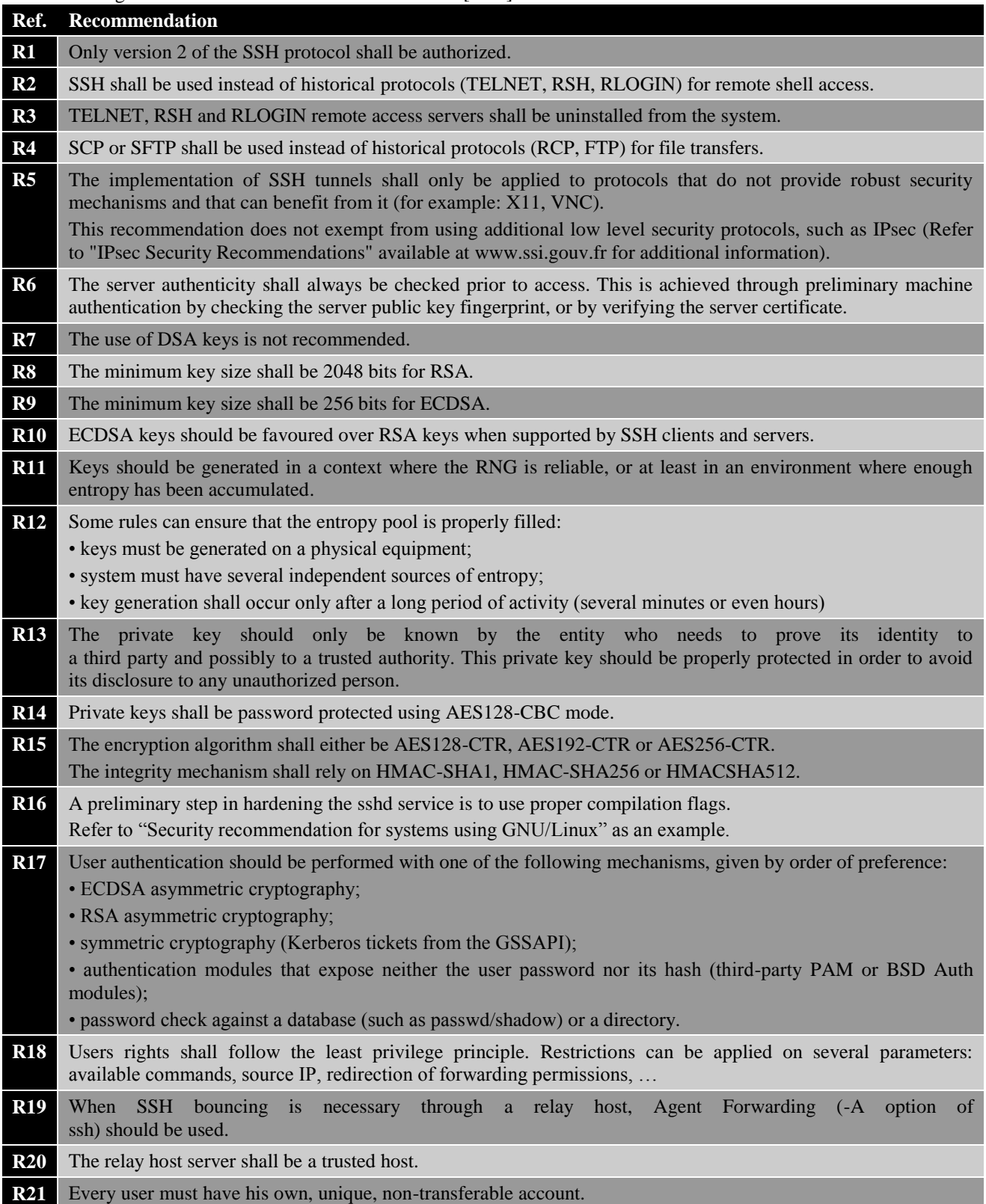

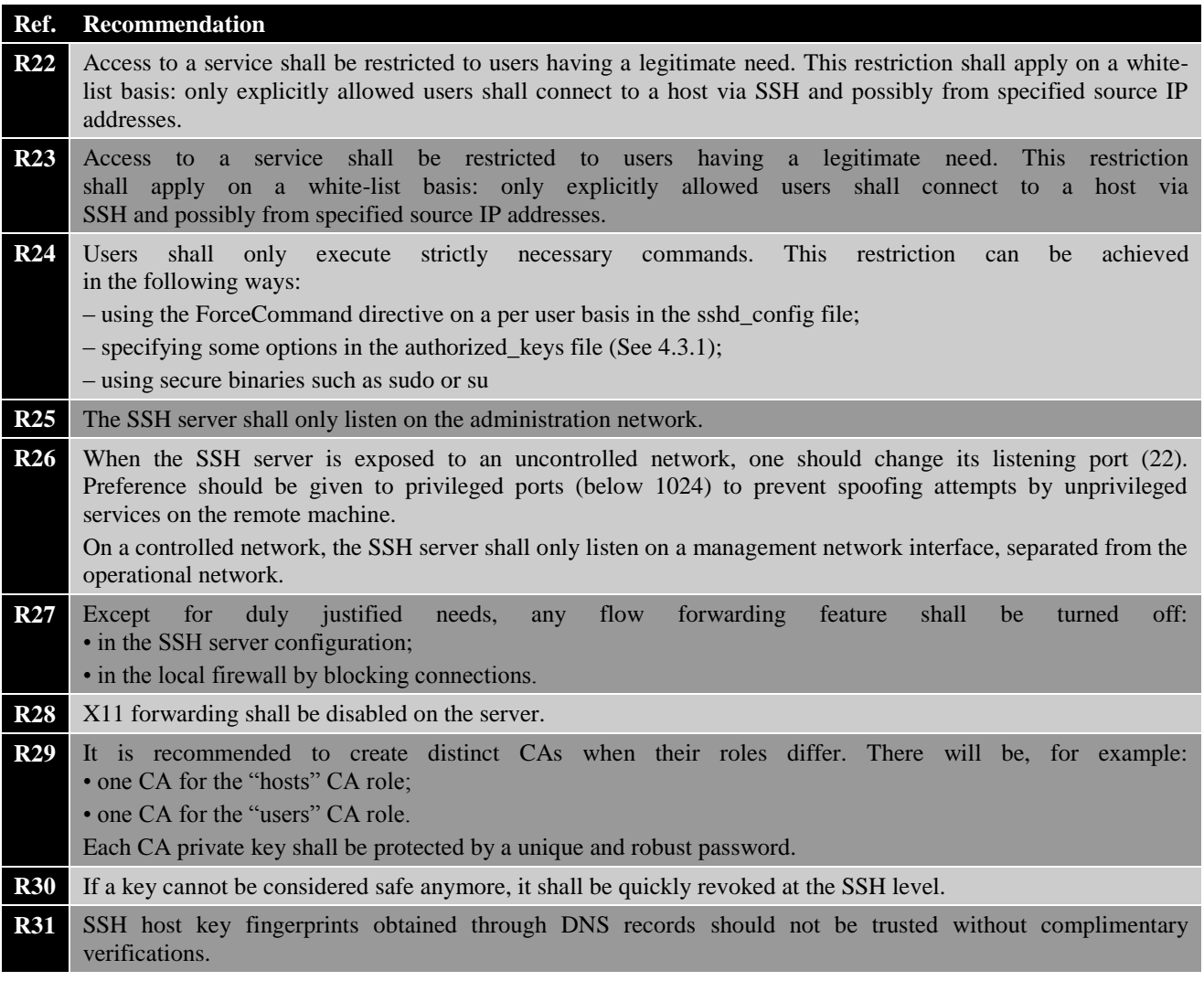

<span id="page-18-0"></span>Note: The RTOS default configuration covers some of those recommendations. The other ones are covered by the application of the administration guide.

### **10.1Common parameters for ssh\_config and ssd\_config**

The /etc/ssh\_config and /etc/sshd\_config files should include the following lines:

Protocol 2

Ciphers chacha20-poly1305@openssh.com, aes128-ctr, aes192-ctr, aes256-ctr, aes128-gcm@openssh.com, aes256-gcm@openssh.com

MACs umac-64-etm@openssh.com, umac-128-etm@openssh.com, hmac-sha2-256-etm@openssh.com, hmac-sha2-512-etm@openssh.com

StrictHostKeyChecking ask

# <span id="page-19-0"></span>**10.2Specific parameters for sshd\_config**

The /etc/sshd\_config file should include the following lines for all remote hosts:

PermitRootLogin no PubkeyAuthentication yes IgnoreRhosts yes StrictModes yes SyslogFacility AUTH LogLevel VERBOSE PermitEmptyPasswords no X11Forwarding no PrintLastLog yes HostbasedAuthentication no UsePAM yes MaxAuthTries 3 PermitUserEnvironment no ClientAliveInterval 300 ClientAliveCountMax 0 PasswordAuthentication no AllowTcpForwarding no MaxStartups 10:30:100 LoginGraceTime 120 AllowAgentForwarding no VerifyHostKeyDNS ask ForwardAgent no ForwardX11 no IgnoreUserKnownHosts yes

For remote hosts allowed to transfert files with sftp, the following line can be added: Subsystem sftp internal-sftp -l INFO